## [Issue]

PC1 can access Facebook and use MSN.

PC2 can't access Facebook and use MSN.

[Topology]

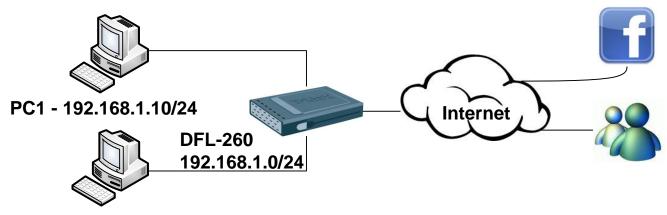

PC2 - 192.168.1.20/24

[Setup DFL-260]

1. Objects > address Book > InterfaceAddresses

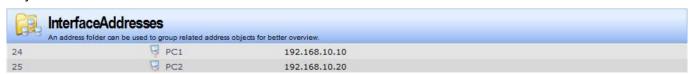

2. Objects > ALG with AV/WCF

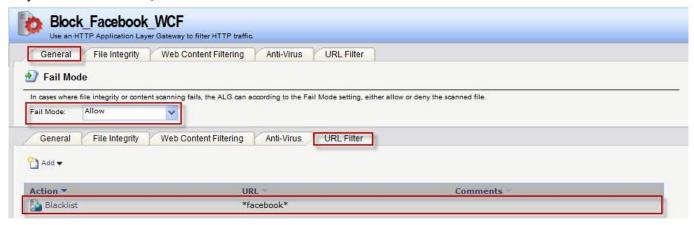

3. Objects > Services

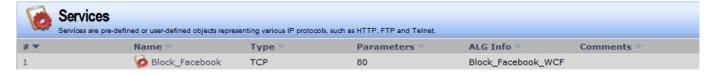

4. IDP / IPS > IDP Rules

Create an IDP Rules to block PC2 use MSN messenger.

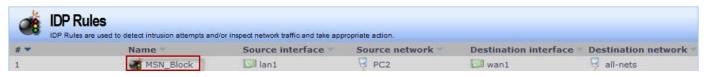

When you finish the rule then click it (ex: MSN Block). In Rule Actions page create a new IDP Rule action.

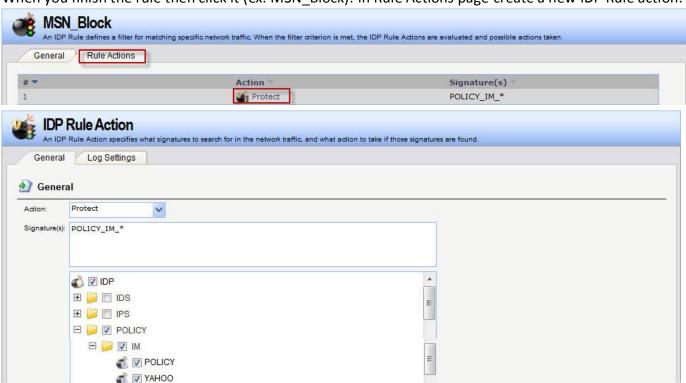

5. Rules > IP Rules

We only need to create trigger rule for detection PC2 traffic.

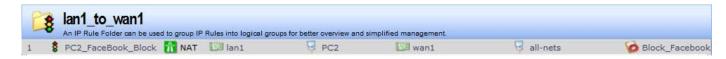

## [Test]

- 1. PC2 trying login MSN messenger will see "Error code 80072745 on sign in".
- 2. PC2 access Facebook will see this block page.

## Forbidden:

Access to the location: http://www.facebook.com/
has been denied for the following reason:
Policy prevents this page to be accessed

3. PC1 can access Facebook and login MSN messenger.

## [Firewall Log]

1. When PC2 login MSN messenger can see this log in firewall.

| 2011-08-12<br>18:35:48 Warning | IDP<br>1300003 | MSN_Block             | TCP                | 192.168.10.20<br>64.4.9.190 | 56314<br>1863 | intrusion_detected<br>close |
|--------------------------------|----------------|-----------------------|--------------------|-----------------------------|---------------|-----------------------------|
| description="Version.Red       | uest.MSN.Mes   | ssenger8.Policy" sign | atureid=55908 idru | ule="MSN Block"             |               |                             |

2. When PC2 access Facebook can see this log in firewall.

| Date                           | Severity         | Category/ID       | Rule                    | Proto         | Src/DstIf      | Src/DstIP                      | Src/DstPort                                                                                                    | Event/Action         |
|--------------------------------|------------------|-------------------|-------------------------|---------------|----------------|--------------------------------|----------------------------------------------------------------------------------------------------|----------------------|
| 2011-08-12<br>18:38:34         | Info             | CONN<br>600005    | PC2_FaceBook_Block      | тср           | lan1<br>core   | 192.168.10.20<br>69.171.228.39 | ACT AND DESCRIPTION OF THE PARTY OF THE PARTY OF THE PART | conn_close_natsat    |
| conn=close co<br>conntime=1    | nnnewsrcip=1     | 92.168.11.193 co  | nnnewsrcport=35693 con  | nnewdestip=6  | 9.171.228.39 d | connnewdestport=8              | 0 origsent=867                                                                                                    | termsent=1672        |
| 2011-08-12<br>18:38:34         | Info             | ALG<br>200002     |                         |               |                |                                |                                                                                                    | alg_session_close    |
| algmod=http a                  | algsesid=193     |                   |                         |               |                |                                |                                                                                                    |                      |
| 2011-08-12<br>18:38:34         | Notice           | ALG<br>200126     |                         | ТСР           | lan1<br>core   | 192.168.10.20<br>69.171.228.39 |                                                                                                    | request_url<br>block |
| categories="bl<br>algsesid=193 | lacklist" audit= | off override=no   | origsent=747 termsent=8 | 4 url="www.fa | acebook.com/"  | algname=Block_Fa               | cebook_WCF a                                                                                                    | lgmod=http           |
| 2011-08-12<br>18:38:34         | Info             | ALG<br>200001     |                         | ТСР           | lan1<br>core   | 192.168.10.20<br>69.171.228.39 |                                                                                                    | alg_session_open     |
| algmod=http a                  | algsesid=194 d   | origsent=92 terms | sent=44                 |               |                |                                |                                                                                                    |                      |
| 2011-08-12<br>18:38:34         | Info             | CONN<br>600004    | PC2_FaceBook_Block      | ТСР           | lan1<br>wan1   | 192.168.10.20<br>69.171.228.39 |                                                                                                    | conn_open_natsat     |
| conn=open co                   | nnnewsrcip=1     | 92.168.11.193 co  | nnnewsrcport=36063 con  | nnewdestip=6  | 9.171.228.39   | onnnewdestport=8               | 0                                                                                                    |                      |
| 2011-08-12<br>18:38:34         | Info             | ALG<br>200001     |                         | ТСР           | lan1<br>core   | 192.168.10.20<br>69.171.228.39 |                                                                                                    | alg_session_open     |
| algmod=http a                  | algsesid=193 d   | origsent=92 terms | sent=44                 |               |                |                                |                                                                                                    |                      |
| 2011-08-12<br>18:38:34         | Info             | CONN<br>600004    | PC2_FaceBook_Block      | ТСР           | lan1<br>wan1   | 192.168.10.20<br>69.171.228.39 |                                                                                                    | conn_open_natsat     |
| conn=open co                   | nnnewsrcin=1     | 92 168 11 193 co  | nnnewsrcport=35693 con  | nnawdestin-6  | 0 171 228 30 6 | onnnewdestnort-8               | 0                                                                                                    |                      |